#### **LH-ON PARTICIPA i CONSELL EDUCATIU DE L'HOSPITALET**

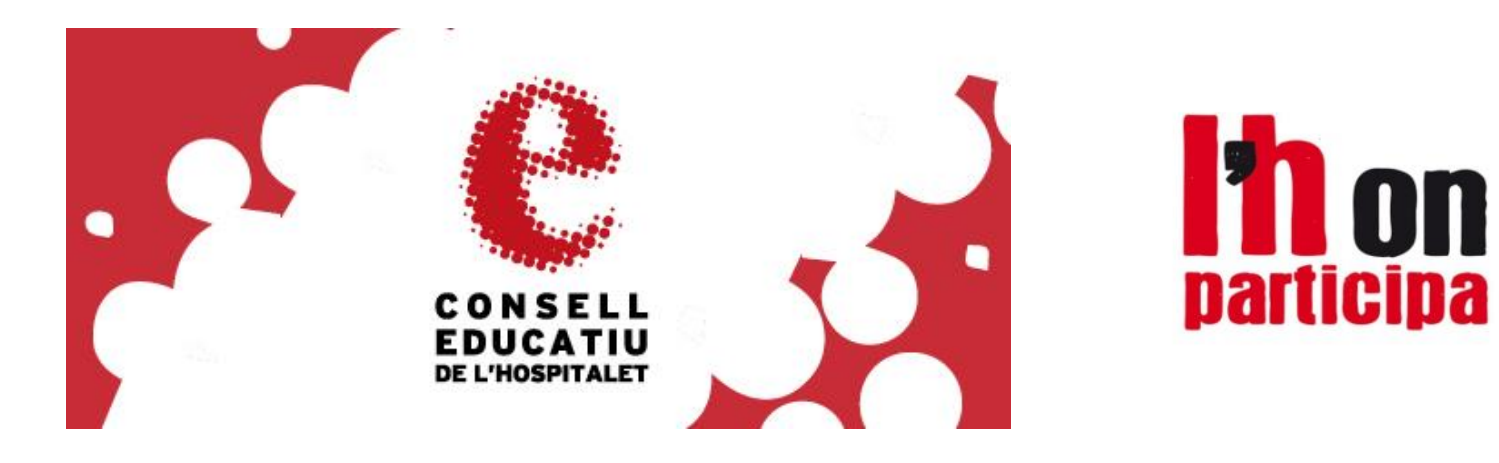

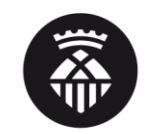

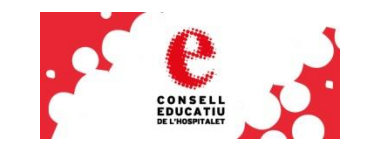

#### EI CONSELL EDUCATIU AL WEB **LHON-PARTICIPA.CAT**

#### **INFORMACIÓ – TRANSPARÈNCIA:**

- Informació de les sessions
- Informació sobre l'òrgan
- Informació sobre els grups de treball

**EDUCATIU** 

**DE L'HOSPITALET** 

#### Consell Educatiu de L'Hospitalet de Llobregat

El Consell Educatiu de L'Hospitalet és l'organisme de consulta participació dels sectors afectats en la programació de l'ensenyament no universitari dins de l'Ambit municipal. El Consell Educatiu de l'Hospitalet té per objecte esdevenir un òrgan consultiu i de participació dels sectors afectats en l'Ambit de l'ensemiament no universitari

Aquest consell as crea a l'empara de la Llei 25/1385, de 10 de desembre, de Consella Escolara de Catalunya, desenvolupada pel Decret 404/1987, de 22 de desembre, que regula les bases d'organització i funcionament dels Consella Escolara Municipala i del Reglament de Participació Ciutadana

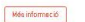

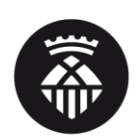

#### Ajuntament de L'Hospitalet

**Consell Educatiu de L'Hospitalet de Llobregat** ducatiuLH e Òrean Estable de Participació

SESSIONS DEL CONSELL EDUCATIU DE L'H ESTRUCTURA ELS GRUPS DE TREBALL **L'ÒRGAN DE PARTICIPACIÓ.** 

> Un àrgan de participació és un grup format per membres d'una organització que es reuneixen periòdicament per deliberar i informar-se sobre un àmbit o àrea específica del mateix

Els organs de participació realitzen trobades, alguns són privats i altres són oberts. Si són oberts s'hi pot participar (per exemple: assistint si l'aforament ho permet, afegint punts a l'ordre del dia, o comentant les propostes i decisions preses per aquest òrganl

El Consell Educatiu de l'Hospitalet és l'organisme de consulta i participació dels sectors afectats en la programació de l'ensenyament no universitari dins de l'àmbit municipal. El Consell Educatiu de l'Hospitalet té per objecte esdevenir un òrgan consultiu i de participació dels sectors afectats en l'àmbit de l'ensenyament no universitari.

Aquest consell es crea a l'empara de la Llei 25/1985, de 10 de desembre, de Consells Escolars de Catalunya, desenvolupada pel Decret 404/1987, de 22 de desembre, que regula les bases d'organització i funcionament dels Consells Escolars Municipals i del Reglament de Participació Ciutadana de l'Hospitalet de Llobregat.

Els seus objectius són:

- · Superar l'àmbit estrictament escolar en coherència amb la carta de ciutats educadores i amb el projecte educatiu de ciutat.
- · Participar activament i d'una manera més directa en el seguiment de la política educativa de la ciutat.
- · Generar opinió, en l'àmbit de l'educació, adreçada a la ciutat i a les institucions.

Les seves funcions es troben recollides a l'article 3 del Reglament del Consell Educatiu de L'Hospitalet.

#### http://www.l-h.cat/gdocs/d5634831.pdf is

Per conèixer la composició i el règim de sessions anar a l'apartat "Estructura".

Per a consultar els decrets de composició així com conèixer els membres del Consell Educatiu de L'Hospitalet. visita a la Seu Electrònica de l'Aiuntament de L'Hospitalet de Llobree at l'Apartat Organització Municipal ett

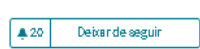

GRUP PROMOTOR Ajuntament de l'Hospitalet de Llobregat

APEA DYNOG ANITZACKY Área d'Educació, Innovació i Cultura

QUI PARTICIPA Entitats, Associacions i membres del Consell Educatiu

QUÉ ES DECIDEIX Órgans Estables de Participació de la ciutat

ODM ES D'ECIDEIX Örgan Col·legiat Consultiu de Carácter Prescriptiu

**DURADA** 

Indefinida XARXES SOCIALS Twitter is

#### **El CONSELL EDUCATIU AL WEB LHON-PARTICIPA.CAT**

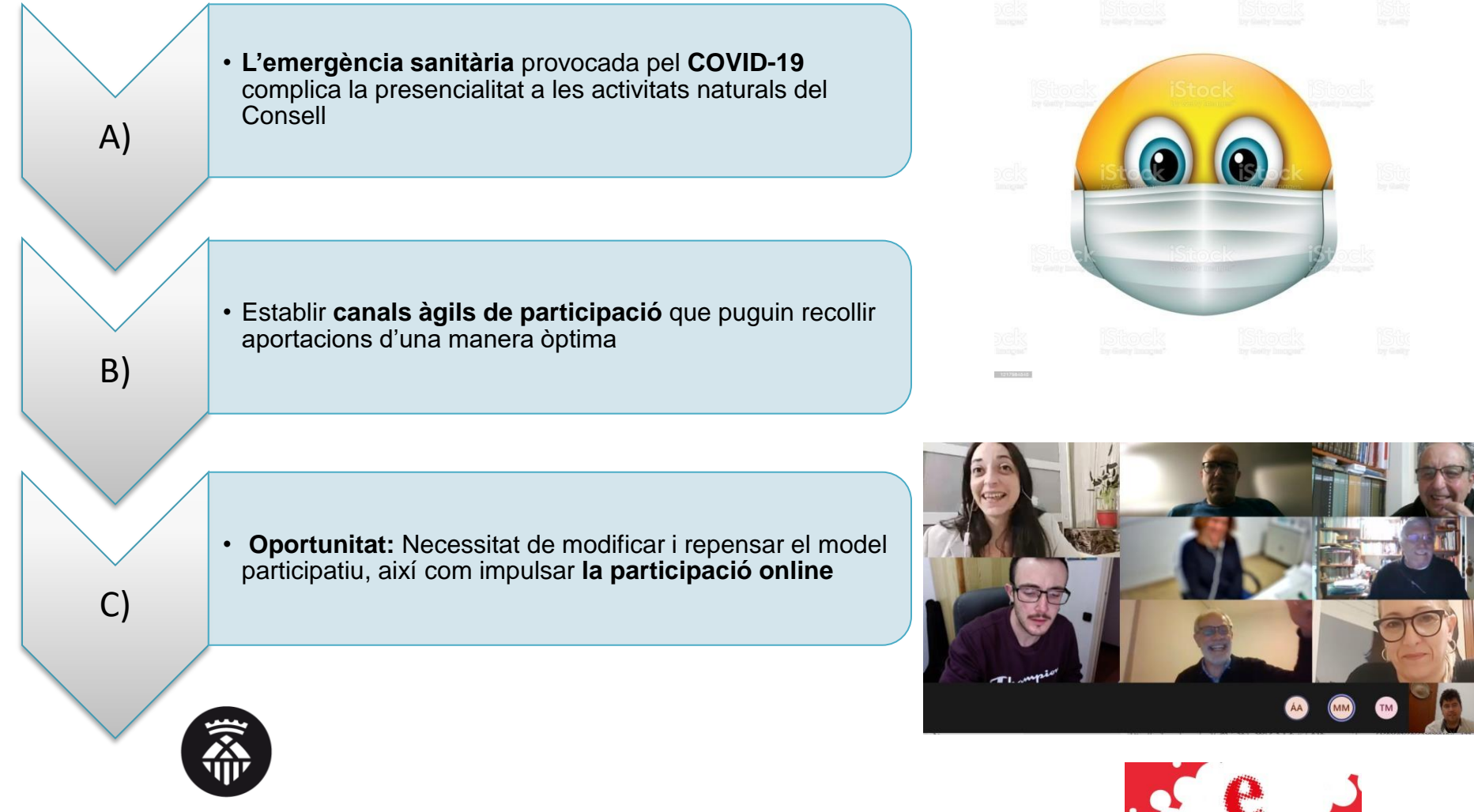

A banda d'aspectes relatius a **INFORMACIÓ i TRANSPARÈNCIA**, es pot:

- a) Confirmar assistència a les sessions
- b) Comunicació immediata: Els/les participants del Consell Educatiu LH rebran qualsevol canvi d'importància que es realitzi a la Plataforma (P.e.: S'ha creat una convocatòria).

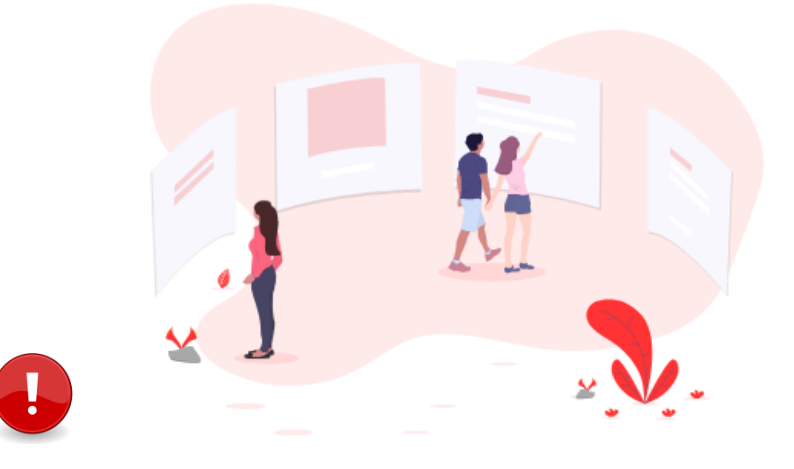

**SI NO S'ESTÀ REGISTRAT NO ES POT CONFIRMAR, NI PARTICIPAR....**

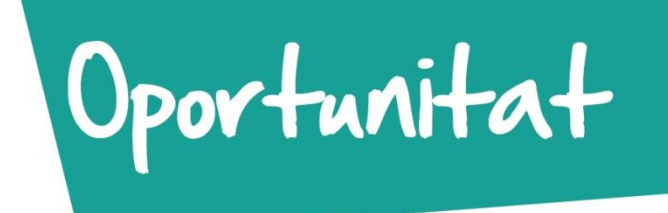

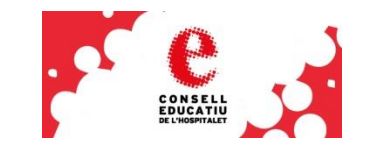

- Podem habilitar un mòdul de propostes
	- Podem generar qüestionaris d'una manera àgil i senzilla
	- Els membres poden donar suports a les propostes generades. Per exemple, **Els temes a tractar per part del Consell en un monogràfic..**

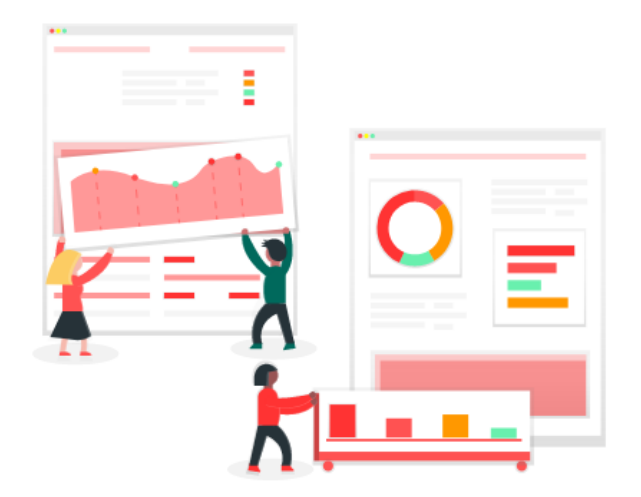

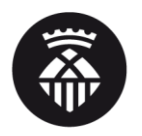

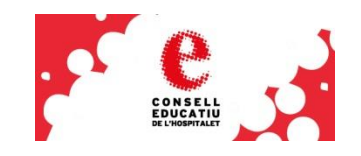

• Podem habilitar fòrums de treball

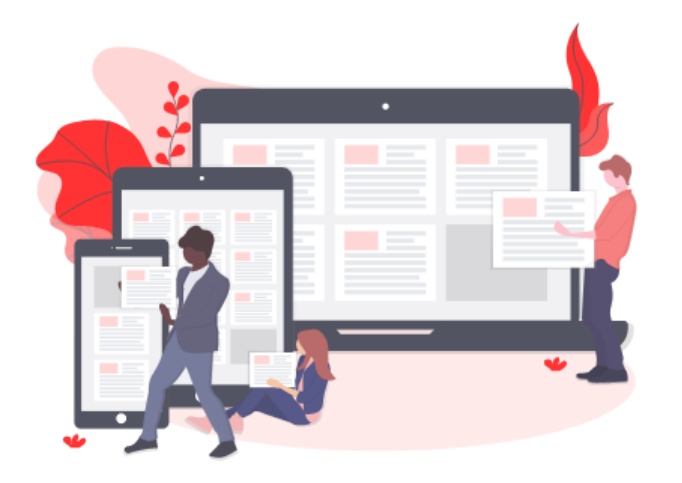

-Generem eines de treball digital per a la Taula. - El Consell Educatiu està configurat per a que només els/les membres de la taula hi puguin interactuar.

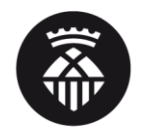

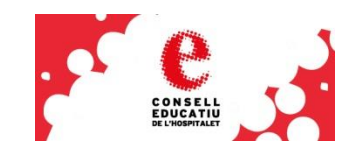

- Es poden conèixer quins ciutadans i quines entitats participen en el Consell Educatiu.
	- Dotació de reconeixement als/les participants
	- Transparència i estructura de la Taula
	- Facilita la interacció entre membres

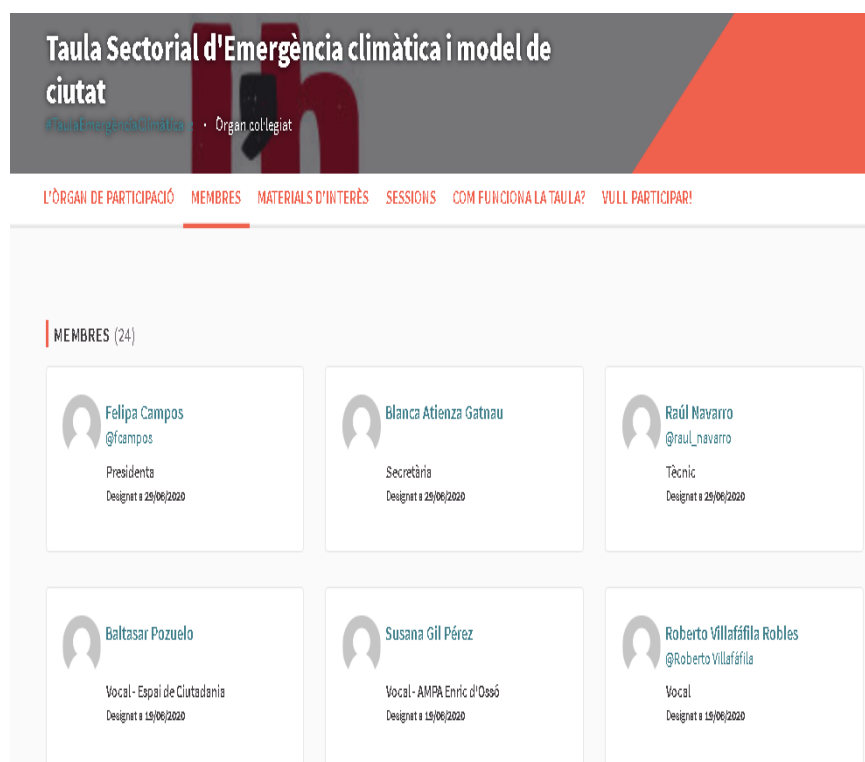

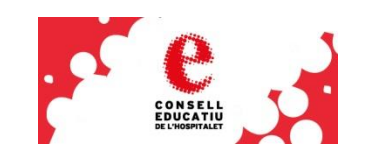

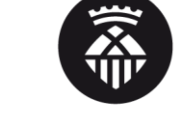

1 TRANSPARÈNCIA i ACCESSIBILITAT. Tothom qui vulgui pot veure els continguts i interactuar a la Plataforma (processos)

2. TRANSPARÈNCIA I ACCÉS RESTRINGIT. Només els membres de la Taula poden interactuar a la Plataforma i tothom qui vulgui pot veure els continguts . **És el cas del Consell Educatiu LH**

3. PRIVACITAT I LIMITACIONS D'ACCÉS. Que la informació i els continguts no siguin visibles i que només els membres hi puguin interactuar. .

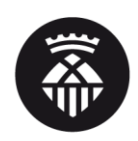

### **AQUEST CANVI ENS IMPLICA A TOTES**

- Per fer aquest canvi, requerim que tothom estigui a la plataforma.
- El 65% han acceptat la invitació
- Falten 16 persones per acceptar, que ahir o avui han rebut el següent correu
- Mireu a SPAM, correu electrònic no desitjat.

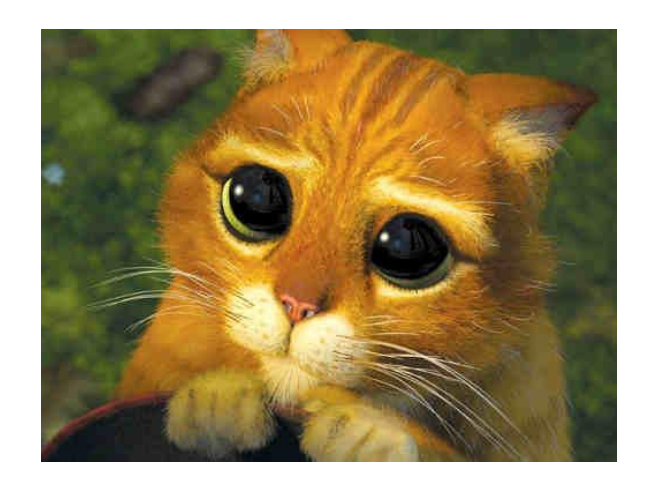

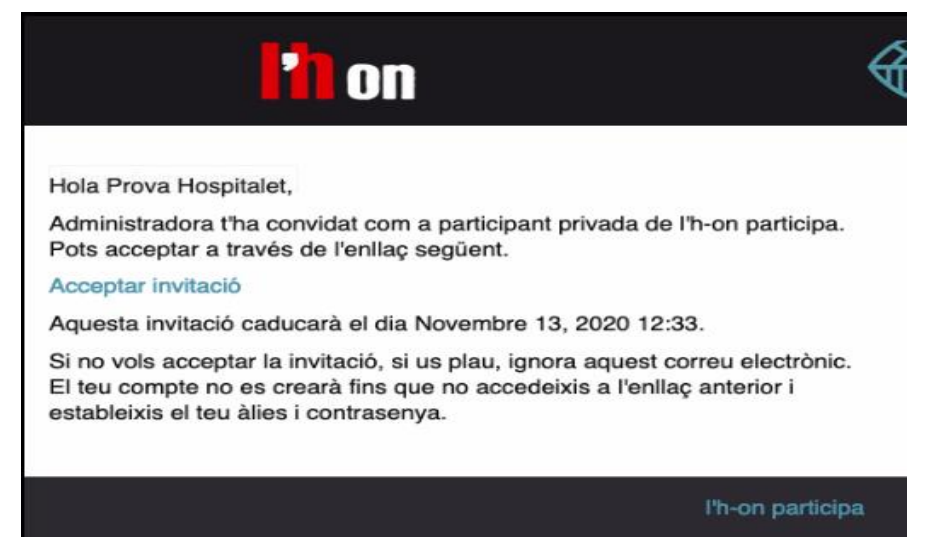

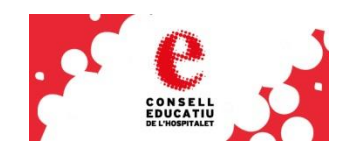

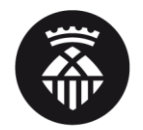

### I SI NO HE POGUT?

**COM ACCEPTAR LA INVITACIÓ** 

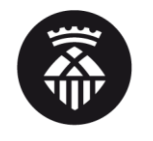

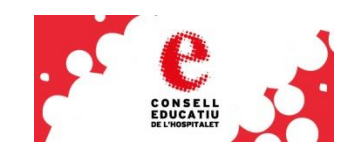

### **I SI NO HE POGUT?**

Escriguin un correu a [participacio.cuitadana@l-h.cat](mailto:participacio.cuitadana@l-h.cat) des del mail que esteu inscrits al Consell Educatiu i ens posarem en contacte amb vostès per solucionar la incidència.

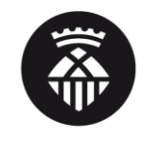

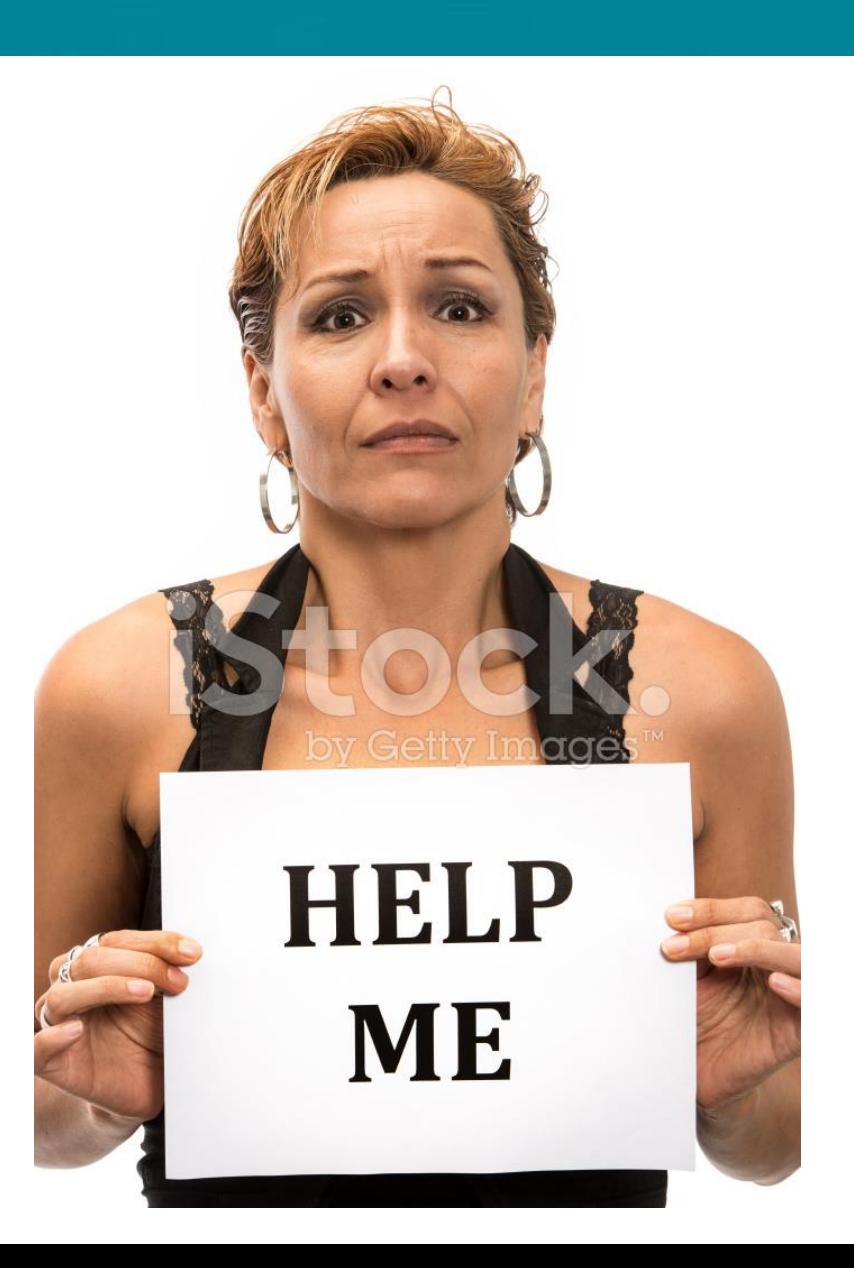

## **MOLTES GRÀCIES PER LA SEVA ATENCIÓ!!**

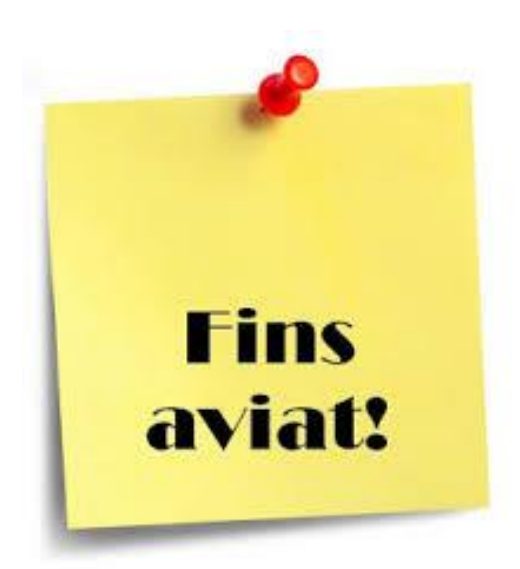

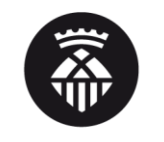

.

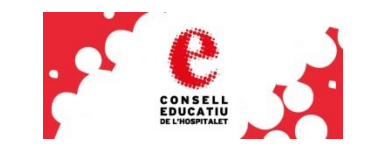